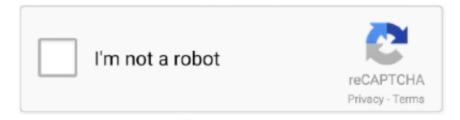

# Continue

1/3

## H.264 Codec For Mac

But the problem with H 264, many folks found it's a painful experience to edit edit H.. Almost all of the CCTV systems make use of H 264 codec In this article we will show how to play H.. A H 264 file is a video file encoded via the H 264 compression method and provides high quality videos in relatively lower bitrates.. Download it and install it on your computer Step 2 Click "Add files" and add the H.. Step 3 Tick All to show all the Settings Step 4 Select "H264 video demuxer" from the Demux module.. 264 or other common codecs 'H 264 HD Video( mp4)' option will output your files as H.. Step 4 Select "H264 video demuxer" from the Demux module Next click Save Step 5.

264 player codec packs could help you decode H 264 videos and make it possible to play H.. That's all Now you can open up and play/view the H 264 files in VLC media player.. How to convert H 264 files to MP4H 264 Codec For Windows Media PlayerAnother way to play H.. If you have the CCTV camera videos in H 264 video format, how can you play these H. 264 video format, how can you play these H 264 videos in VLC player on Windows or Mac computer? Here's the step-by-step guide on how to play H.. 264 files to MP4 format, you will be able to play and view the videos in the VLC player.. Next click Save Step 5 That's all Now you can open up and play/view the H 264 files in VLC media player.. Step 2 Launch VLC media player Go to Tools and then click Preferences Step 3 Tick All to show all the Settings.. 264 high profile, which will reduce the quality H 265/HEVC degradation to You can use the codec without any limitations.

#### codec

codec, codecademy, codecombat, codec download, codecademy python, codecanyon, codechef, codechickenlib, codecademy review, codecademy careers, codec player

It is by far the most commonly used format for the recording, compression, and distribution of CCTV content.. 264 file with Final Cut Pro on Mac With 320+ video codecs and 50+ audio codecs built-in, this video converter is an excellent H.. The codec supports 8 and 10bit color depth, alpha channel, resolutions up to 4K (SD, HD, 2K, but even any format like e.. It is by far the most commonly used format for the recording, compression, and distribution of CCTV content.. Convert H 264 files to the MP4 format (read the instructions on the next section).. For example, if you want to convert MKV to MP4 file encoded by H 264 codec, you may choose 'MP4 Video (H.

### codecombat

Force H 264 demuxer in VLC preferences Go to Tools > Preferences > Show settings, click All > Input/Codecs Demuxers: Demux module [H264 video demuxer].. Sometimes renaming the file extension to mpg does the trick Try it and see if it plays on VLC.. However, nowadays most of the CCTV manufacturers provide built-in converters, so when you export the videos they're already on MP4 format.. A H 264 file is a video file encoded via the H 264 compression method and provides high quality videos in relatively lower bitrates.. 264 videos on VLC player, try the following troubleshooting tips that may help to fix the issues:Update your VLC media player to the latest version and make sure to update VLC codecs.. 264/H 265 video converter, encoder and decoder thatcan easily convert H 264 to H.. 264 video files to MP4 format H 264 Codec For Windows Media PlayerAvi Codec For Mac OsxH 264 Avc Codec DownloadAll of these H.. g Grass Valley HQX Codec Pack for Win (Version: 8 50, exe, 37,9MB) Grass Valley HQX Codec Pack for Mac (Version: 1.

## codecademy python

264 video files to MP4 format How to play H 264 files on VLC playerH 264 or MPEG-4 Part 10, Advanced Video Coding (MPEG-4 AVC) is currently one of the most commonly used formats for the recording, compression, and distribution of video content.. 264 format on your computer's default media player The only thing you need to attention is that you should choose an ads-free H.. Step 2: Select Output Format and Choose H 264 as Codec Select the output video format you desire.. 264 player

codec pack, and pay attention to the computer security Free download this MKV video processing freeware and launch it on Mac, then click 'Add File' to load the MKV files.. 264 videos on VLC player Step 1 Download the latest VLC version here and have it installed on your computer.. 265, H 265 to H 264, MKV to H 264, AVI to MP4 etc And transfer H 264 encoded videos to 420+ latest mobiles, including iPhone XS/XR/X/8/7/6S/SE/6 Plus, iPad Air 2/Mini 4.. 264 files that you need to convert Step 3 Choose "MP4" as the video format you want to convert to.. 264 videos on VLC player, try the following troubleshooting tips that may help to fix the issues... Avi Codec For Mac Osx. 264 support for Quicktime 6 or under Since this codec will compress into smaller file size while maintain the HD quality, the converting progress will take much longer than H.. Here are the steps to convert H 264 files to MP4:Step 1 Use a free video converter such as VSDC Free Video Converter or Subler.. X264 QuickTime Codec for Mac, free and safe download X264 QuickTime Codec latest version: H.. Troubleshooting tips if VLC is not playing H 264 files If you're still having problems and you can't play H. 264)' How to play H 264 files on VLC player If you have the CCTV camera videos in H.. 264 videos on VLC is to convert H 264 files to MP4 format first, and then play your CCTV videos on the VLC media player.. 264 videos in VLC player on Windows or Mac computer? Here's the step-by-step guide on how to play H.. 264 files from your CCTV camera or DVR/NVR using the VLC player and how to convert H.. Troubleshooting tips if VLC is not playing H 264 filesIf you're still having problems and you can't play H.. Almost all of the CCTV systems make use of H 264 codec In this article we will show how to play H.. 05, exe, 0,5MB) Step 2 Launch VLC media player Go to Tools and then click Preferences.. 264 videos on VLC player Step 1 Download the latest VLC version here and have it installed on your computer.. 264 files from your CCTV camera or DVR/NVR using the VLC player and how to convert H.. Step 4 Click Convert, wait until it's done and then Save After you're done converting the H. e10c415e6f

3/3